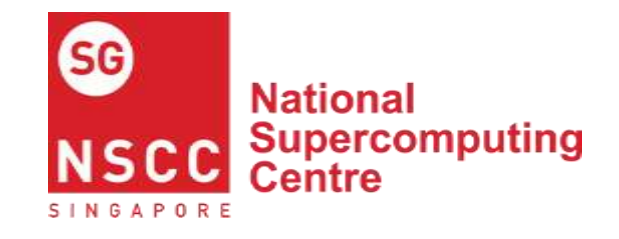

# **Kubernetes Platform in ASPIRE2A**

#### **M Teguh Satria**

Assistant System Manager, NSCC 26 July 2022

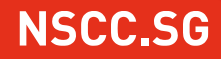

# **Kubernetes Platform in ASPIRE2A**

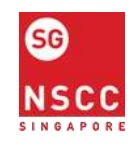

#### **Outline**

- Background / Motivation
- **E** Cluster Configuration
- Supported Workloads
- **E** User and Security Policy
- **Future Improvement**

# **Background / Motivation**

- To provide more option to run containerized applications.
- To handle supporting application for the main HPC applications i.e. small-size database.
- To support more type of workloads.

#### **Environment**

- $\blacksquare$  The kubernetes cluster is deployed within ASPIRE2A system architecture  $-$  an onpremise HPC system.
	- Login nodes and Viz nodes are the main working spaces for users.
	- Altair PBS Pro and Altair Budget are the main scheduler and accounting system.
	- Parallel file system storage Lustre and GPFS.
	- Security policy for HPC system  $-$  jobs must run as user's uid.

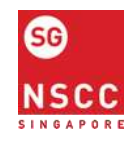

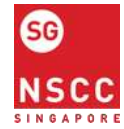

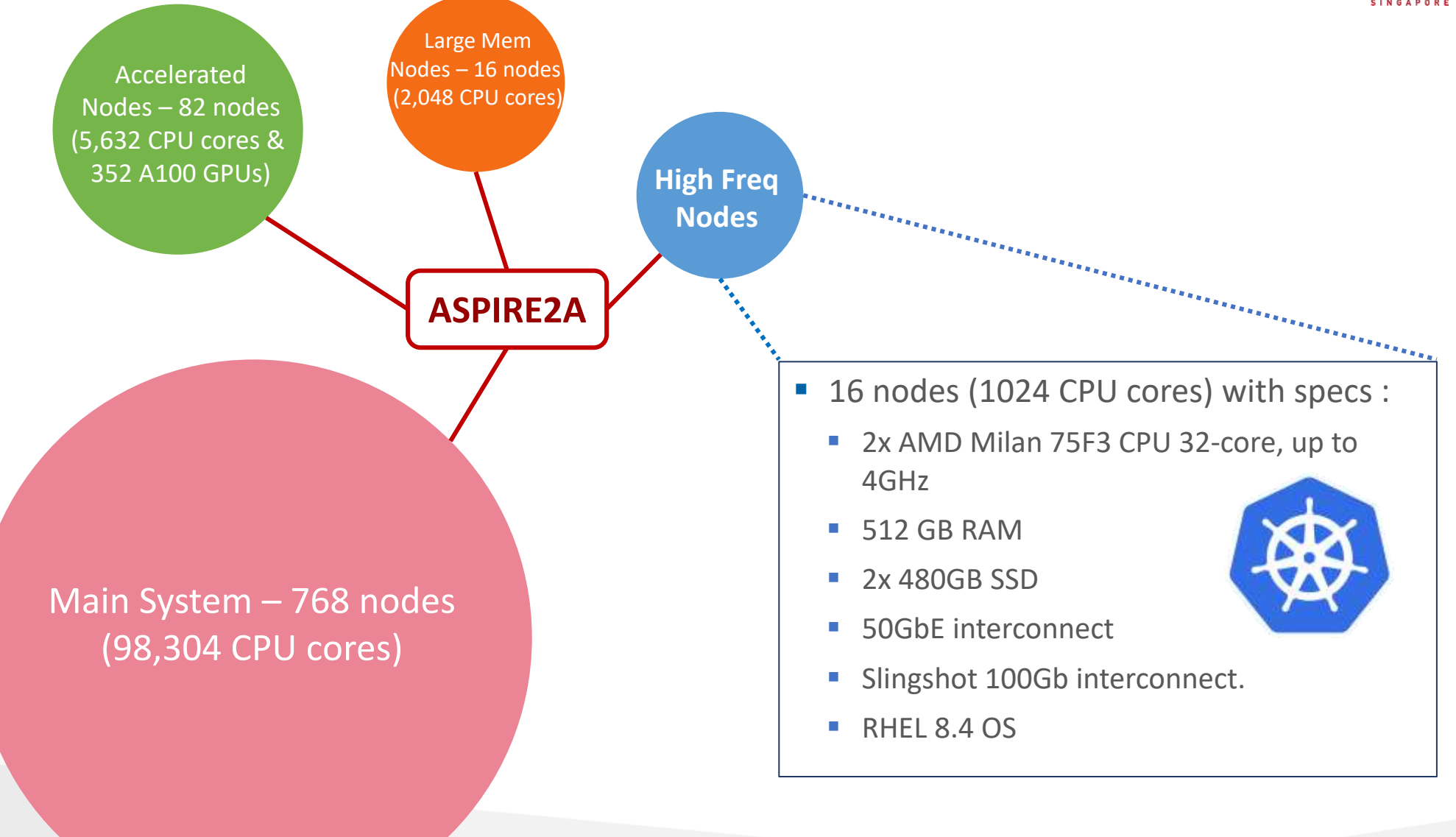

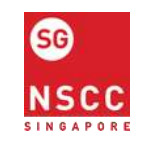

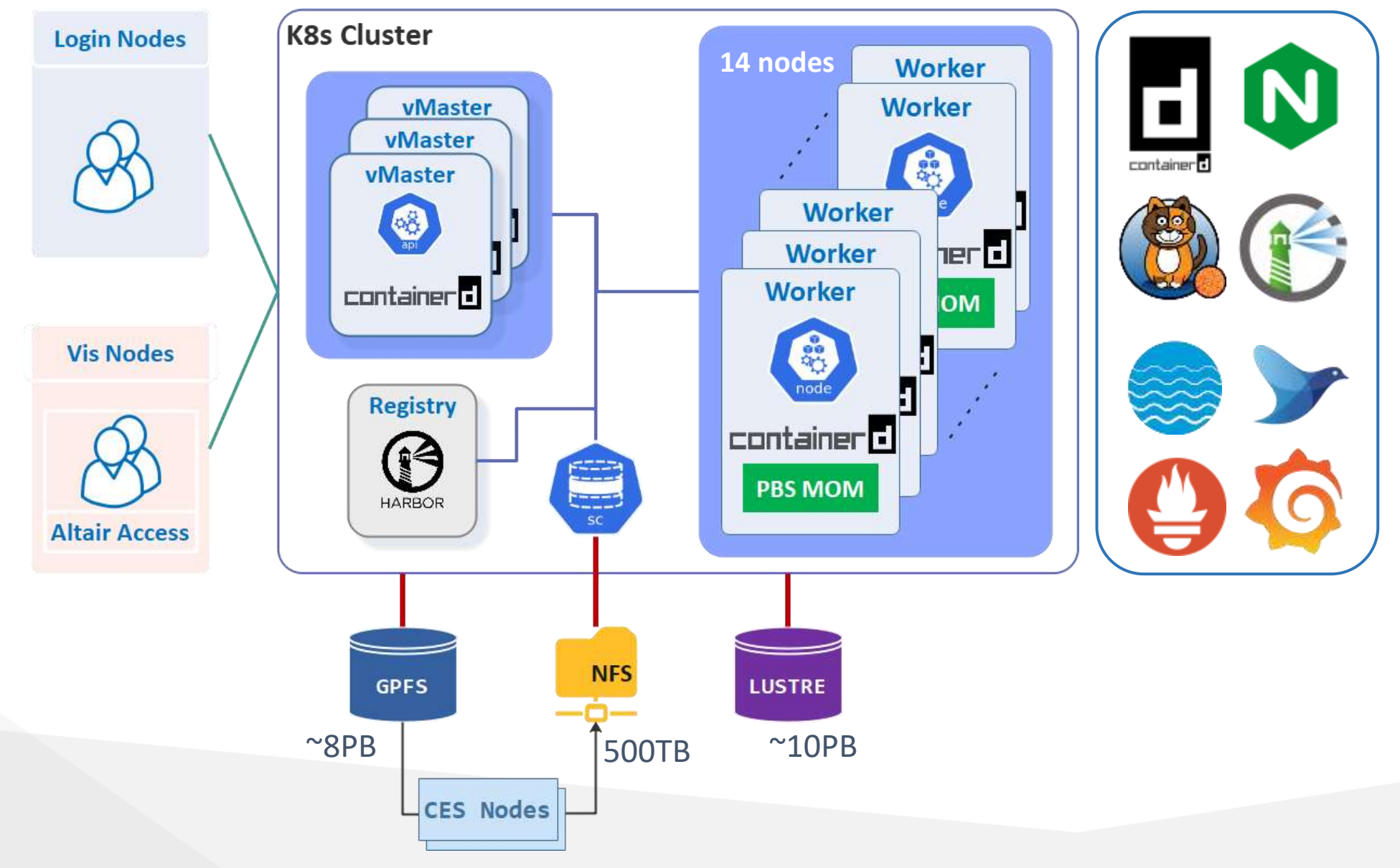

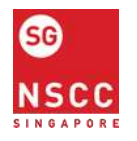

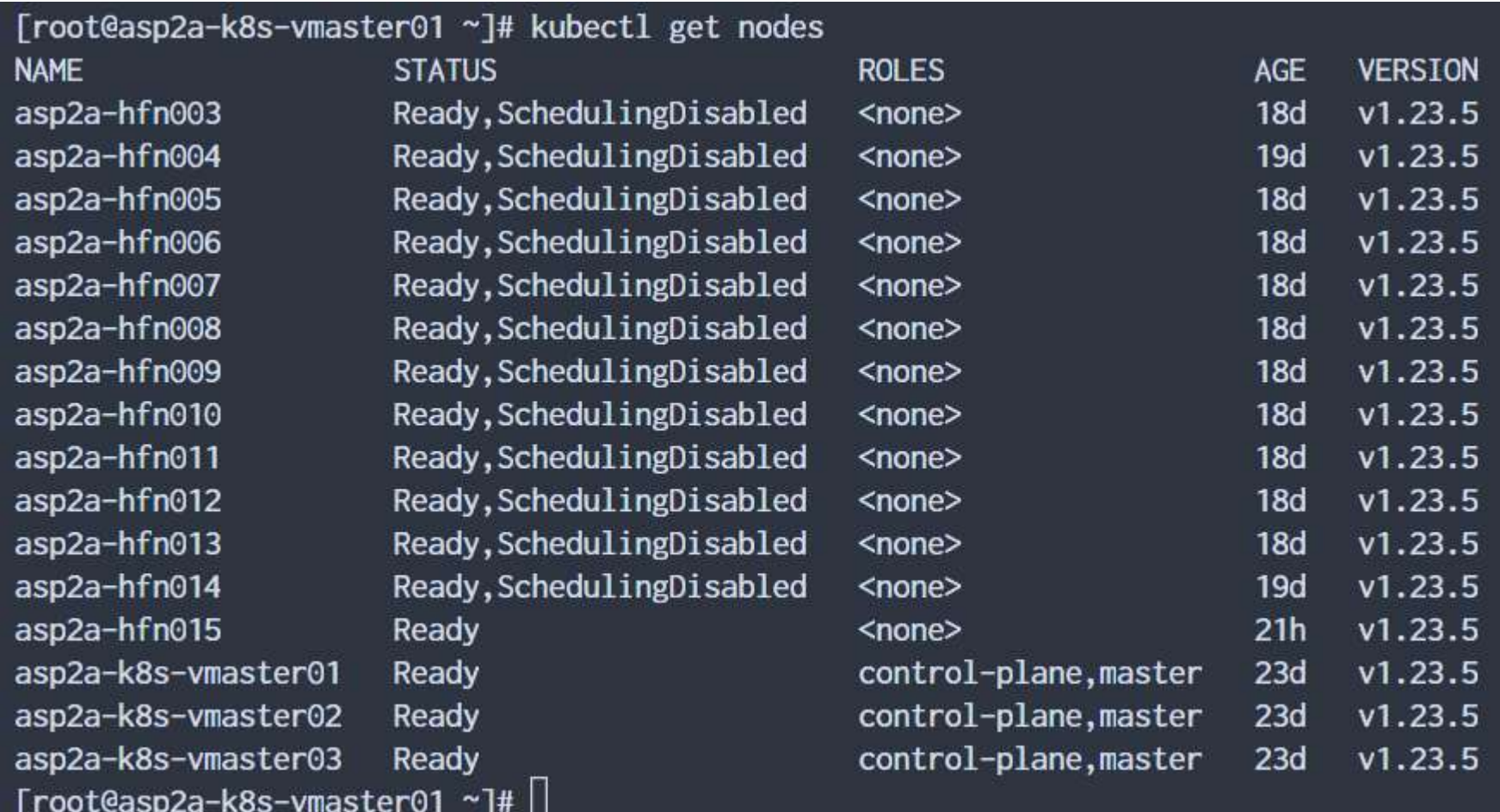

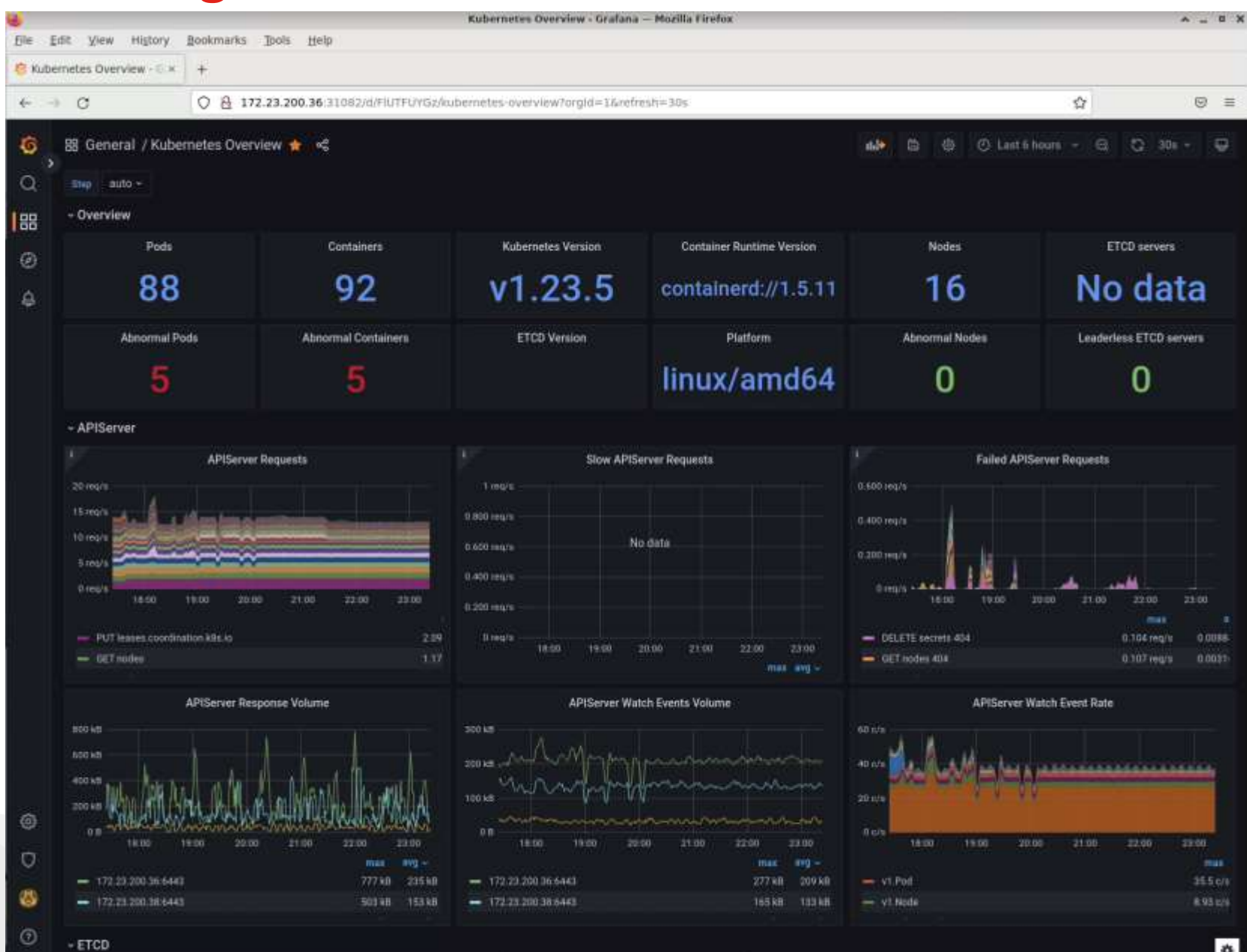

٠

SG

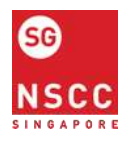

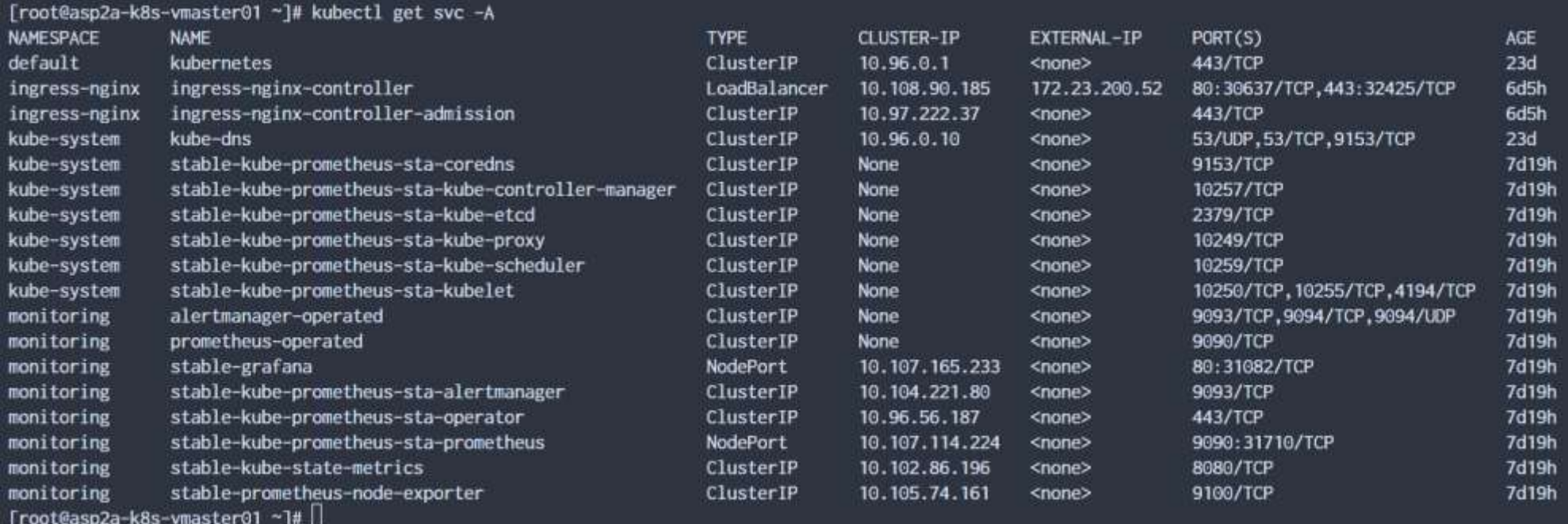

#### **Integration with PBS Pro**

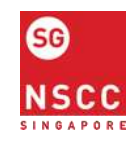

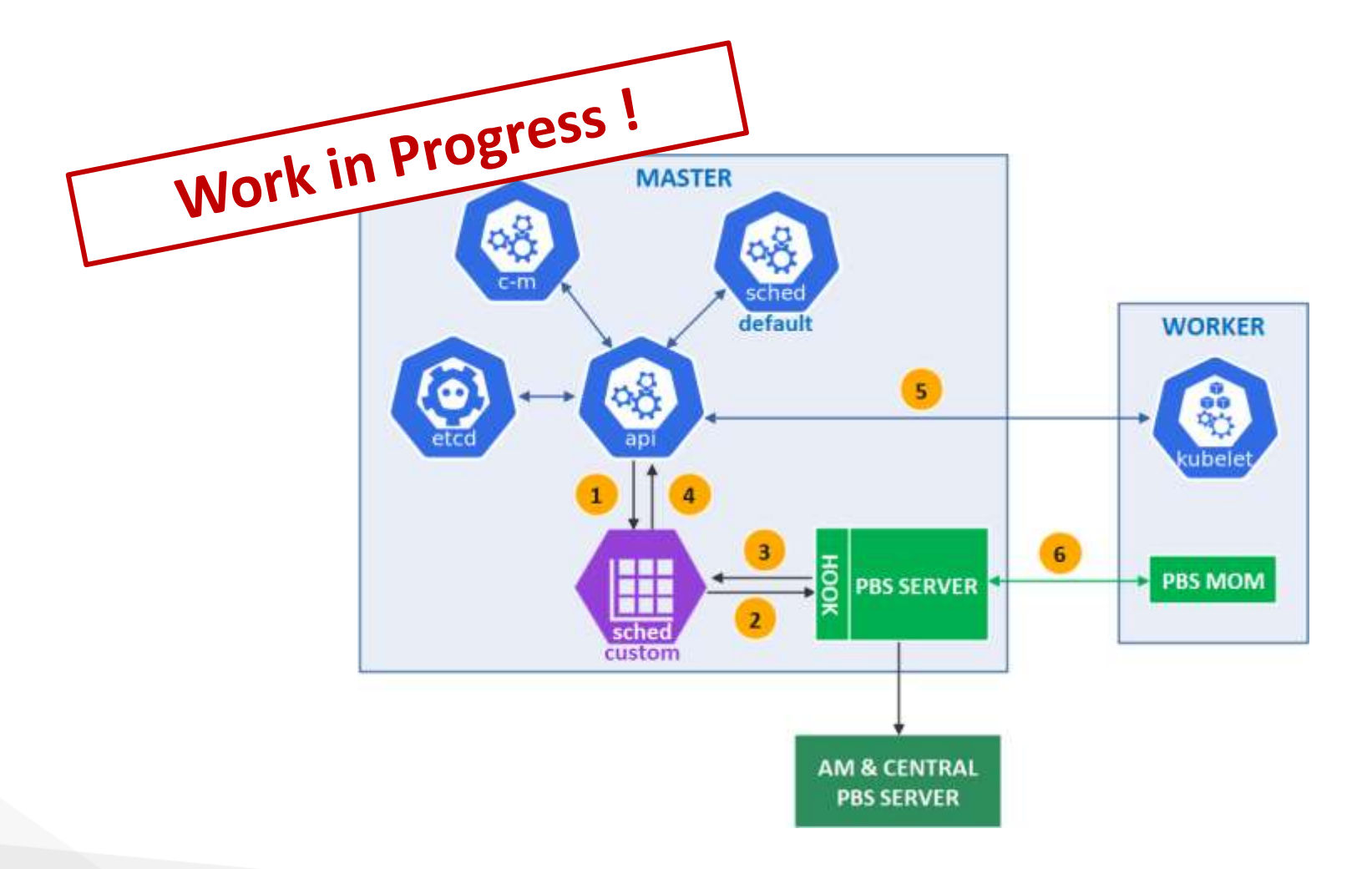

# **Supported Workloads**

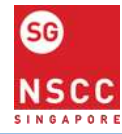

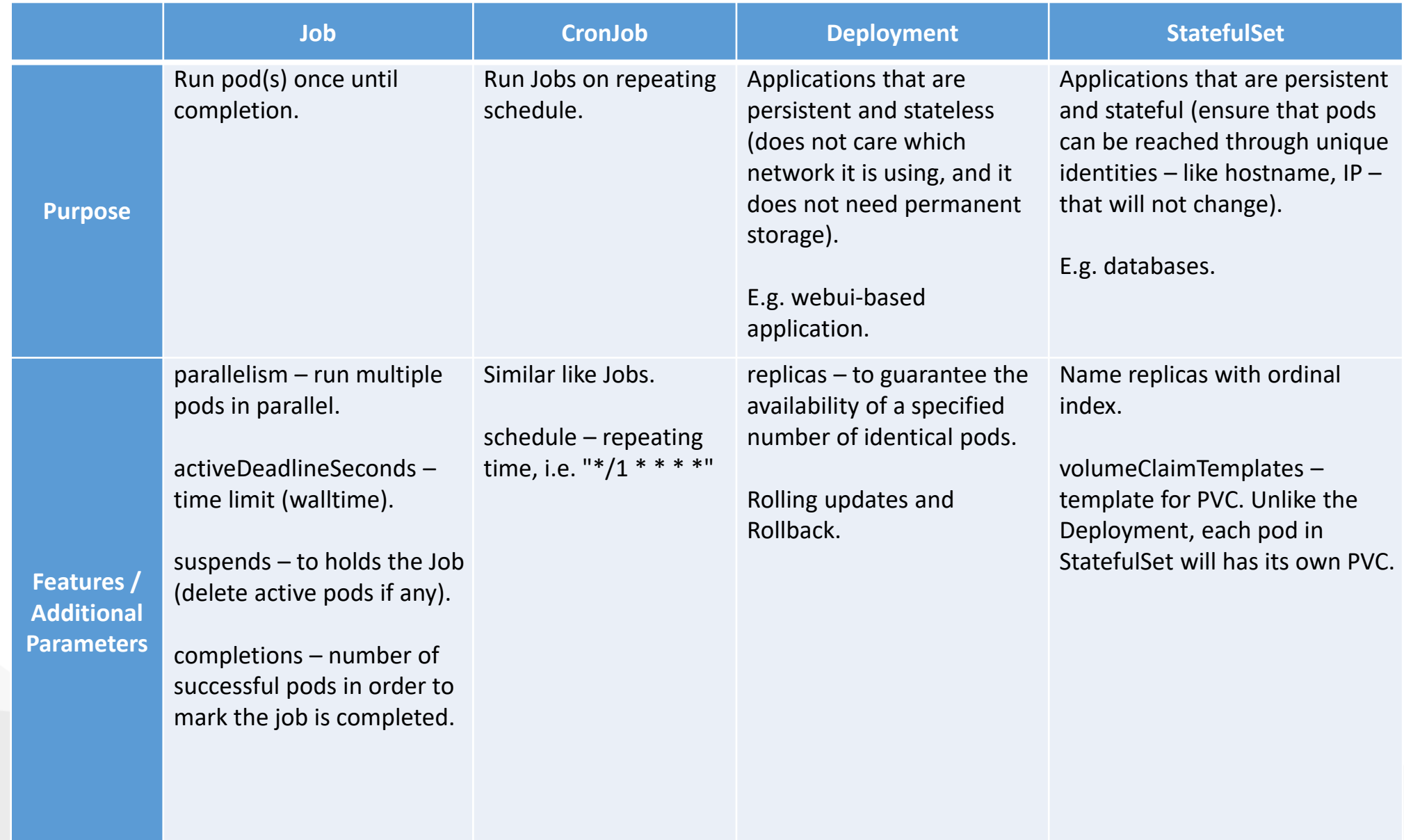

# **User and Security Policy**

- Kubernetes service is available on request basis.
	- SSL cert and kubeconfig will be provided upon on-boarding.
- Interfaces to users are via Login nodes (command line) and Viz nodes (remote desktop).
- Role-based Access Control (RBAC) is enabled.
	- **Projects/Groups have their own respective namespaces.**
	- Project/Group lead allows to control the role of project's member in their own namespace.
	- Namespaces will have resource limit.
- Pod Security Policy (PSP) is enabled.
	- Default run as user's uid and gid, allow to mount all storage (GPFS, Lustre, PV).
	- Restricted allowed to run as root, can only mount PersistentVolume.
	- Privileged designed for applications managed by Administrator.

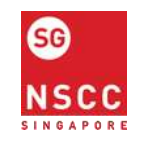

## **Future Improvement**

- **Adding GPU nodes.**
- **Bare metal load balancer.**
- More options on storage:
	- Object storage.
	- CSI-based StorageClass.

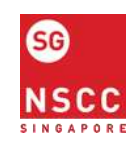

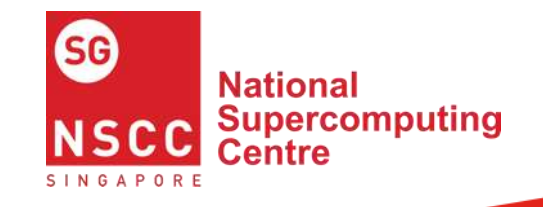

# Thank You

contact@nscc.sg